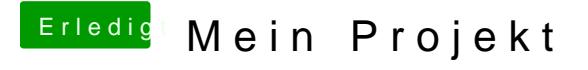

Beitrag von Doctor Plagiat vom 14. März 2017, 08:40

@ Paul198Das muss doch gehen, mit F4 die ACPI-Tabellen zu speichern. Windows-USB-Tastatur probieren, wenn du eine hast?